#### **Master version crashes when loads 1.8 project**

*2013-01-30 04:43 PM - Salvatore Larosa*

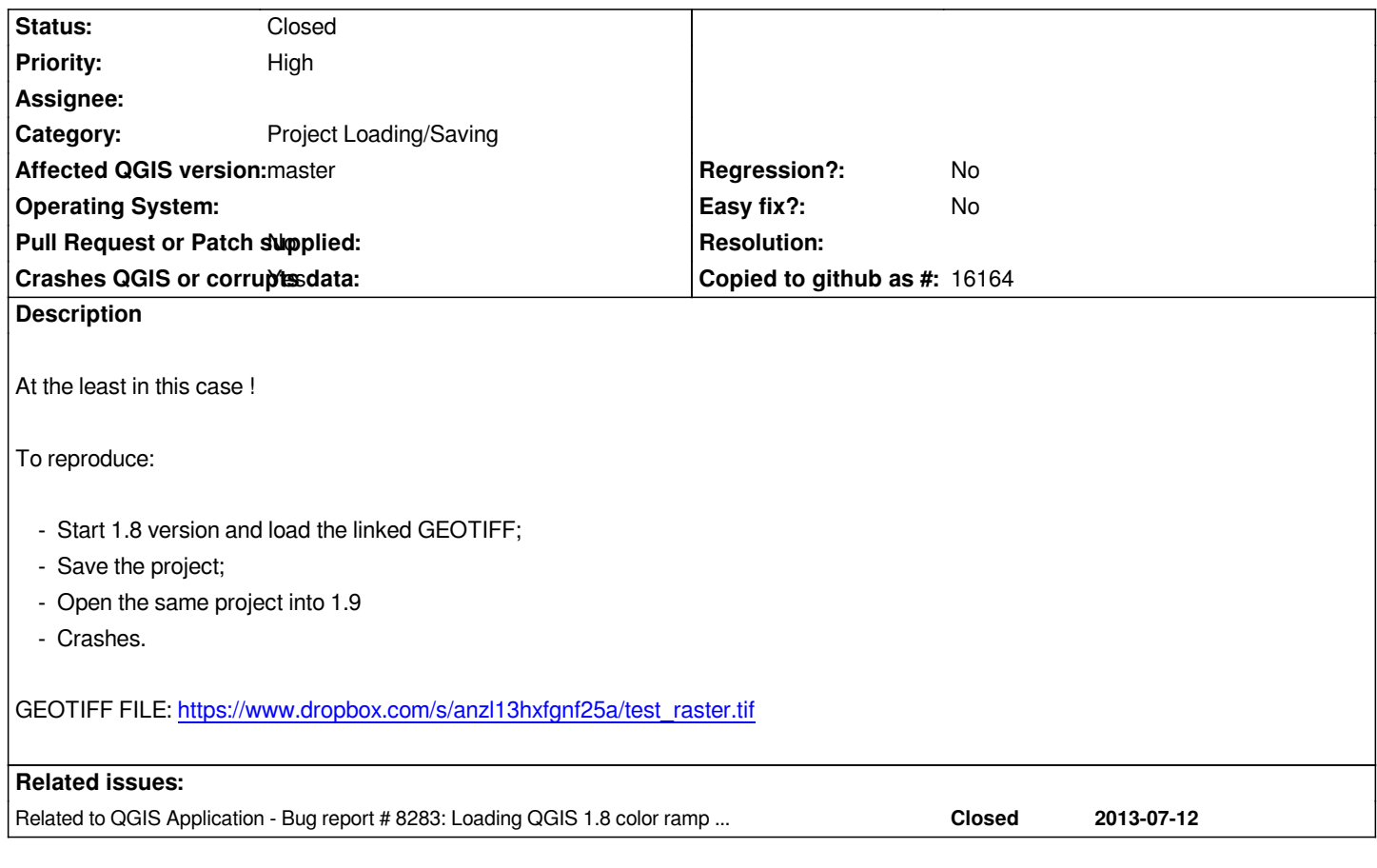

## **Associated revisions**

**Revision d6c16dd2 - 2013-07-13 11:55 AM - Jürgen Fischer**

*project file transform: don't imply we know the band count (fixes #7080, fixes #8283)*

#### **History**

#### **#1 - 2013-01-30 04:44 PM - Salvatore Larosa**

*- Crashes QGIS or corrupts data changed from No to Yes*

## **#2 - 2013-01-30 04:53 PM - Salvatore Larosa**

*More info:*

*Program received signal SIGABRT, Aborted.*

*0x00007ffff06d7475 in raise () from /lib/x86\_64-linux-gnu/libc.so.6*

*(gdb) bt*

*#0 0x00007ffff06d7475 in raise () from /lib/x86\_64-linux-gnu/libc.so.6*

*#1 0x00007ffff06da6f0 in abort () from /lib/x86\_64-linux-gnu/libc.so.6*

*#2 0x0000000000567d5d in myMessageOutput (type=QtFatalMsg, msg=*

 *0x6a193a8 "ASSERT failure in QList<T>::operator[]: \\"index out of range\\", file /usr/include/qt4/QtCore/qlist.h, line 473") at*

*/home/sam/pacchetti\_gis/Quantum-GIS/src/app/main.cpp:209*

*#3 0x00007ffff3657630 in qt\_message\_output(QtMsgType, char const\*) ()*

 *from /usr/lib/x86\_64-linux-gnu/libQtCore.so.4*

*#4 0x00007ffff3657a98 in ?? () from /usr/lib/x86\_64-linux-gnu/libQtCore.so.4*

- *#5 0x00007ffff3657c24 in qFatal(char const\*, ...) () from /usr/lib/x86\_64-linux-gnu/libQtCore.so.4*
- *#6 0x00007ffff43e03d7 in QList<int>::operator[] (this=0x6864450, i=-2) at /usr/include/qt4/QtCore/qlist.h:473*
- *#7 0x00007fffd87e1899 in QgsGdalProvider::dataType (this=0x68643b0, bandNo=-1) at /home/sam/pacchetti\_gis/Quantum-GIS/src/providers/gdal/qgsgdalprovider.cpp:1023*
- *#8 0x00007ffff4cdc4c5 in QgsMultiBandColorRenderer::create (elem=..., input=0x68643d8) at /home/sam/pacchetti\_gis/Quantum-GIS/src/core/raster/qgsmultibandcolorrenderer.cpp:98*
- *#9 0x00007ffff4cb95d6 in QgsRasterLayer::readSymbology (this=0x7fffffffb140, layer\_node=..., errorMessage=...)*
	- *at /home/sam/pacchetti\_gis/Quantum-GIS/src/core/raster/qgsrasterlayer.cpp:2286*
- *#10 0x00007ffff4cba18f in QgsRasterLayer::readXml (this=0x7fffffffb140, layer\_node=...) at /home/sam/pacchetti\_gis/Quantum-GIS/src/core/raster/qgsrasterlayer.cpp:2398*
- *#11 0x00007ffff4b2a0c4 in QgsMapLayer::readXML (this=0x7fffffffb140, layer\_node=...) at /home/sam/pacchetti\_gis/Quantum-GIS/src/core/qgsmaplayer.cpp:299*
- *#12 0x00007ffff4b81aa2 in QgsProjectFileTransform::transform1800to1900 (this=0x7fffffffb930) at /home/sam/pacchetti\_gis/Quantum-GIS/src/core/qgsprojectfiletransform.cpp:477*
- *#13 0x00007ffff4b7d143 in QgsProjectFileTransform::updateRevision (this=0x7fffffffb930, newVersion=...) at /home/sam/pacchetti\_gis/Quantum-GIS/src/core/qgsprojectfiletransform.cpp:70*
- *#14 0x00007ffff4b74736 in QgsProject::read (this=0x11c61b0)*
- *at /home/sam/pacchetti\_gis/Quantum-GIS/src/core/qgsproject.cpp:855*
- *#15 0x00007ffff4b73de3 in QgsProject::read (this=0x11c61b0, file=...) at /home/sam/pacchetti\_gis/Quantum-GIS/src/core/qgsproject.cpp:782*
- *#16 0x00000000005898a5 in QgisApp::addProject (this=0xfd8240, projectFile=...) at /home/sam/pacchetti\_gis/Quantum-GIS/src/app/qgisapp.cpp:3352*
- *#17 0x0000000000589559 in QgisApp::fileOpen (this=0xfd8240)*
- *at /home/sam/pacchetti\_gis/Quantum-GIS/src/app/qgisapp.cpp:3328*
- *#18 0x000000000089230f in QgisApp::qt\_static\_metacall (\_o=0xfd8240,*
- *\_c=QMetaObject::InvokeMetaMethod, \_id=127, \_a=0x7fffffffc5e0)*
- *at /home/sam/pacchetti\_gis/Quantum-GIS/build-master/src/app/moc\_qgisapp.cxx:611*
- *#19 0x00007ffff377254f in QMetaObject::activate(QObject\*, QMetaObject const\*, int, void\*\*) () from /usr/lib/x86\_64-linux-gnu/libQtCore.so.4*
- *#20 0x00007ffff2b00502 in QAction::triggered(bool) () from /usr/lib/x86\_64-linux-gnu/libQtGui.so.4*
- *#21 0x00007ffff2b006f0 in QAction::activate(QAction::ActionEvent) ()*
- *from /usr/lib/x86\_64-linux-gnu/libQtGui.so.4*
- *#22 0x00007ffff2ec085f in ?? () from /usr/lib/x86\_64-linux-gnu/libQtGui.so.4*
- *#23 0x00007ffff2ec0b0c in QAbstractButton::mouseReleaseEvent(QMouseEvent\*) () from /usr/lib/x86\_64-linux-gnu/libQtGui.so.4*
- *#24 0x00007ffff2f7aa8a in QToolButton::mouseReleaseEvent(QMouseEvent\*) ()*
- *from /usr/lib/x86\_64-linux-gnu/libQtGui.so.4*
- *#25 0x00007ffff2b55e10 in QWidget::event(QEvent\*) () from /usr/lib/x86\_64-linux-gnu/libQtGui.so.4*
- *#26 0x00007ffff2b0670c in QApplicationPrivate::notify\_helper(QObject\*, QEvent\*) ()*
- *from /usr/lib/x86\_64-linux-gnu/libQtGui.so.4*
- *#27 0x00007ffff2b0b3eb in QApplication::notify(QObject\*, QEvent\*) ()*
- *from /usr/lib/x86\_64-linux-gnu/libQtGui.so.4*
- *#28 0x00007ffff4a91e84 in QgsApplication::notify (this=0x7fffffffd960, receiver=0xfe5530, event=*
- *0x7fffffffcf40) at /home/sam/pacchetti\_gis/Quantum-GIS/src/core/qgsapplication.cpp:237*
- *#29 0x00007ffff375cb5e in QCoreApplication::notifyInternal(QObject\*, QEvent\*) ()*
- *from /usr/lib/x86\_64-linux-gnu/libQtCore.so.4*
- *#30 0x00007ffff2b0754b in QApplicationPrivate::sendMouseEvent(QWidget\*, QMouseEvent\*, QWidget\*, QWidget\*, QWidget\*\*,*
- *QPointer<QWidget>&, bool) () from /usr/lib/x86\_64-linux-gnu/libQtGui.so.4*
- *#31 0x00007ffff2b81fc4 in ?? () from /usr/lib/x86\_64-linux-gnu/libQtGui.so.4*
- *#32 0x00007ffff2b80d51 in QApplication::x11ProcessEvent(\_XEvent\*) ()*
- *from /usr/lib/x86\_64-linux-gnu/libQtGui.so.4*

*#33 0x00007ffff2b955cc in ?? () from /usr/lib/x86\_64-linux-gnu/libQtGui.so.4 #34 0x00007ffff2f55193 in QSplashScreen::finish(QWidget\*) () from /usr/lib/x86\_64-linux-gnu/libQtGui.so.4 #35 0x000000000056a659 in main (argc=1, argv=0x7fffffffe3b8)*

 *at /home/sam/pacchetti\_gis/Quantum-GIS/src/app/main.cpp:908*

## **#3 - 2013-01-31 01:13 AM - Giovanni Manghi**

*- Category set to Project Loading/Saving*

*- Status changed from Open to Feedback*

*Salvatore, I would tag this a regression, do you agree? cheers!*

# **#4 - 2013-01-31 01:14 AM - Giovanni Manghi**

*- Priority changed from Normal to High*

## **#5 - 2013-01-31 04:21 AM - Salvatore Larosa**

*Giovanni Manghi wrote:*

*Salvatore, I would tag this a regression, do you agree? cheers!*

*Giovanni, if confirmed I agree to tag this as Blocker ! I did test only under Linux.*

#### **#6 - 2013-02-11 02:16 AM - Giovanni Manghi**

*Salvatore Larosa wrote:*

*Giovanni Manghi wrote:*

*Salvatore, I would tag this a regression, do you agree? cheers!*

*Giovanni, if confirmed I agree to tag this as Blocker ! I did test only under Linux.*

*Salvatore is conformed? cheers!*

#### **#7 - 2013-05-31 08:48 AM - Sandro Santilli**

*Is this still an issue against current master?*

#### **#8 - 2013-05-31 09:11 AM - Salvatore Larosa**

*Still persists here with the same stacktrace.*

*Fatal: ASSERT failure in QList<T>::operator[]: "index out of range", file /usr/include/qt4/QtCore/qlist.h, line 473 Stacktrace (run through c++filt): qgis(\_Z15myMessageOutput9QtMsgTypePKc+0x223)[0x56226d] /usr/lib/x86\_64-linux-gnu/libQtCore.so.4(\_Z17qt\_message\_output9QtMsgTypePKc+0x30)[0x7f6a25d68630] /usr/lib/x86\_64-linux-gnu/libQtCore.so.4(+0x77a98)[0x7f6a25d68a98] /usr/lib/x86\_64-linux-gnu/libQtCore.so.4(\_Z6qFatalPKcz+0x94)[0x7f6a25d68c24] /usr/local/lib/libqgis\_gui.so.1.9.0(\_ZNK5QListIiEixEi+0x45)[0x7f6a26b4c2af] /usr/local/lib/qgis/plugins/libgdalprovider.so(\_ZNK15QgsGdalProvider8dataTypeEi+0x4b)[0x7f6a0b268d4d] /usr/local/lib/libqgis\_core.so.1.9.0(\_ZN25QgsMultiBandColorRenderer6createERK11QDomElementP18QgsRasterInterface+0x277)[0x7f6a2750a58d] /usr/local/lib/libqgis\_core.so.1.9.0(\_ZN14QgsRasterLayer13readSymbologyERK8QDomNodeR7QString+0x420)[0x7f6a274e7d98] 58d] /usr/local/lib/libqgis\_core.so.1.9.0(\_ZN14QgsRasterLayer13readSymbologyERK8QDomNodeR7QString+0x420)[0x7f6a274e7d98] /usr/local/lib/libqgis\_core.so.1.9.0(\_ZN14QgsRasterLayer7readXmlERK8QDomNode+0x8b9)[0x7f6a274e8d4b] /usr/local/lib/libqgis\_core.so.1.9.0(\_ZN11QgsMapLayer12readLayerXMLERK11QDomElement+0x14e9)[0x7f6a2731f3d7] /usr/local/lib/libqgis\_core.so.1.9.0(\_ZN23QgsProjectFileTransform19transform1800to1900Ev+0x1ab)[0x7f6a273ad075] /usr/local/lib/libqgis\_core.so.1.9.0(\_ZN23QgsProjectFileTransform14updateRevisionE17QgsProjectVersion+0x117)[0x7f6a273a8747] /usr/local/lib/libqgis\_core.so.1.9.0(\_ZN10QgsProject4readEv+0x935)[0x7f6a2739f54d] /usr/local/lib/libqgis\_core.so.1.9.0(\_ZN10QgsProject4readERK9QFileInfo+0x5b)[0x7f6a2739ebf5] qgis(\_ZN7QgisApp10addProjectE7QString+0x1ab)[0x5864e3] qgis(\_ZN7QgisApp8fileOpenEv+0x291)[0x586079] qgis[0x8bc0e3] /usr/lib/x86\_64-linux-gnu/libQtCore.so.4(\_ZN11QMetaObject8activateEP7QObjectPKS\_iPPv+0x2bf)[0x7f6a25e8354f] /usr/lib/x86\_64-linux-gnu/libQtGui.so.4(\_ZN7QAction9triggeredEb+0x32)[0x7f6a25211502] /usr/lib/x86\_64-linux-gnu/libQtGui.so.4(\_ZN7QAction8activateENS\_11ActionEventE+0x70)[0x7f6a252116f0] /usr/lib/x86\_64-linux-gnu/libQtGui.so.4(+0x611413)[0x7f6a2564b413] /usr/lib/x86\_64-linux-gnu/libQtGui.so.4(+0x617729)[0x7f6a25651729] /usr/lib/x86\_64-linux-gnu/libQtGui.so.4(\_ZN7QWidget5eventEP6QEvent+0x7e0)[0x7f6a25266e10] /usr/lib/x86\_64-linux-gnu/libQtGui.so.4(\_ZN5QMenu5eventEP6QEvent+0x5b)[0x7f6a256529db] /usr/lib/x86\_64-linux-gnu/libQtGui.so.4(\_ZN19QApplicationPrivate13notify\_helperEP7QObjectP6QEvent+0xac)[0x7f6a2521770c] /usr/lib/x86\_64-linux-gnu/libQtGui.so.4(\_ZN12QApplication6notifyEP7QObjectP6QEvent+0x99b)[0x7f6a2521c3eb] /usr/local/lib/libqgis\_core.so.1.9.0(\_ZN14QgsApplication6notifyEP7QObjectP6QEvent+0xb0)[0x7f6a2727434c] /usr/lib/x86\_64-linux-gnu/libQtCore.so.4(\_ZN16QCoreApplication14notifyInternalEP7QObjectP6QEvent+0x8e)[0x7f6a25e6db5e]* /usr/lib/x86\_64-linux-gnu/libQtGui.so.4(\_ZN19QApplicationPrivate14sendMouseEventEP7QWidgetP11QMouseEventS1\_S1\_PS1\_R8QPointerIS0\_Eb+0x14b *0\_Eb+0x14b)[0x7f6a2521854b] /usr/lib/x86\_64-linux-gnu/libQtGui.so.4(+0x258e8c)[0x7f6a25292e8c] /usr/lib/x86\_64-linux-gnu/libQtGui.so.4(\_ZN12QApplication15x11ProcessEventEP7\_XEvent+0xb11)[0x7f6a25291d51] /usr/lib/x86\_64-linux-gnu/libQtGui.so.4(+0x27ebc2)[0x7f6a252b8bc2] /lib/x86\_64-linux-gnu/libglib-2.0.so.0(g\_main\_context\_dispatch+0x135)[0x7f6a216f5355] /lib/x86\_64-linux-gnu/libglib-2.0.so.0(+0x4a688)[0x7f6a216f5688] /lib/x86\_64-linux-gnu/libglib-2.0.so.0(g\_main\_context\_iteration+0x34)[0x7f6a216f5744]* /usr/lib/x86\_64-linux-gnu/libQtCore.so.4(\_ZN20QEventDispatcherGlib13processEventsE6QFlagsIN10QEventLoop17ProcessEventsFlagEE+0x66)[0x7f6a25e *6)[0x7f6a25e9c276] /usr/lib/x86\_64-linux-gnu/libQtGui.so.4(+0x27e83e)[0x7f6a252b883e] /usr/lib/x86\_64-linux-gnu/libQtCore.so.4(\_ZN10QEventLoop13processEventsE6QFlagsINS\_17ProcessEventsFlagEE+0x2f)[0x7f6a25e6c8af] /usr/lib/x86\_64-linux-gnu/libQtCore.so.4(\_ZN10QEventLoop4execE6QFlagsINS\_17ProcessEventsFlagEE+0x138)[0x7f6a25e6cb38] /usr/lib/x86\_64-linux-gnu/libQtCore.so.4(\_ZN16QCoreApplication4execEv+0x88)[0x7f6a25e71cf8] qgis(main+0x2bf4)[0x564eeb] /lib/x86\_64-linux-gnu/libc.so.6(\_\_libc\_start\_main+0xfd)[0x7f6a22dd4ead] qgis[0x561d29] Annullato*

*I do not know if it depends on the GDAL version. My system:*

*QGIS version 1.9.0-Master QGIS code revision 471da0f Compiled against Qt 4.8.2 Running against Qt 4.8.2 Compiled against GDAL/OGR 1.9.2 Running against GDAL/OGR 1.9.2 GEOS Version 3.3.3 PostgreSQL Client Version 9.1.9 SpatiaLite Version 4.0.0 QWT Version 5.2.2 PROJ.4 Version 470 QScintilla2 Version 2.7.1*

## **#9 - 2013-07-12 02:01 PM - Giovanni Manghi**

*Salvatore Larosa wrote:*

*Still persists here with the same stacktrace.*

*just tested, no crash here*

# **#10 - 2013-07-13 02:55 AM - Jürgen Fischer**

*- Status changed from Feedback to Closed*

*Fixed in changeset commit:"d6c16dd2caab603e7ee7c38750157fff1fd7b6d5".*